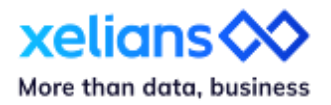

# **Découvrez les nouveautés X-AM 6.6**

Janvier 2024

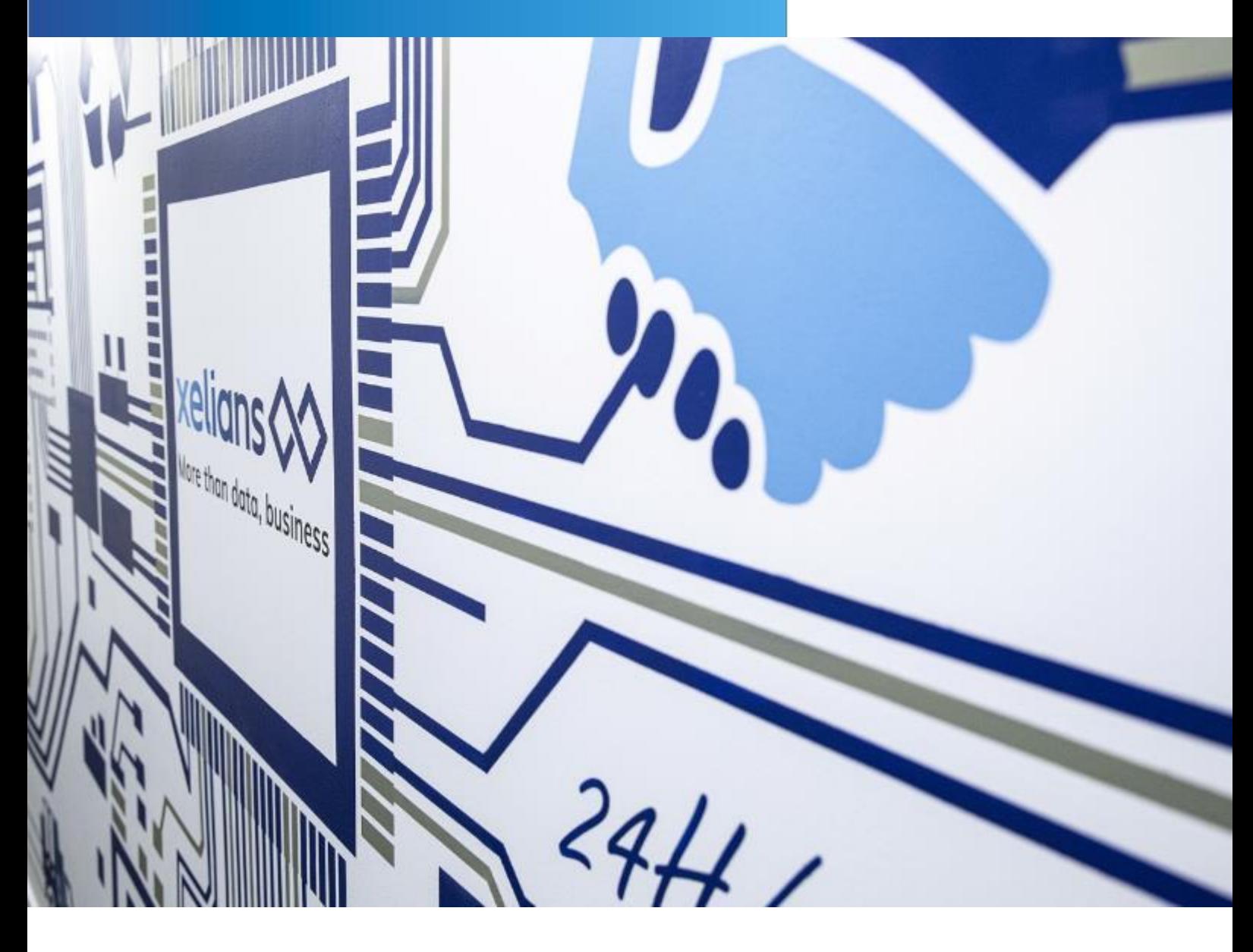

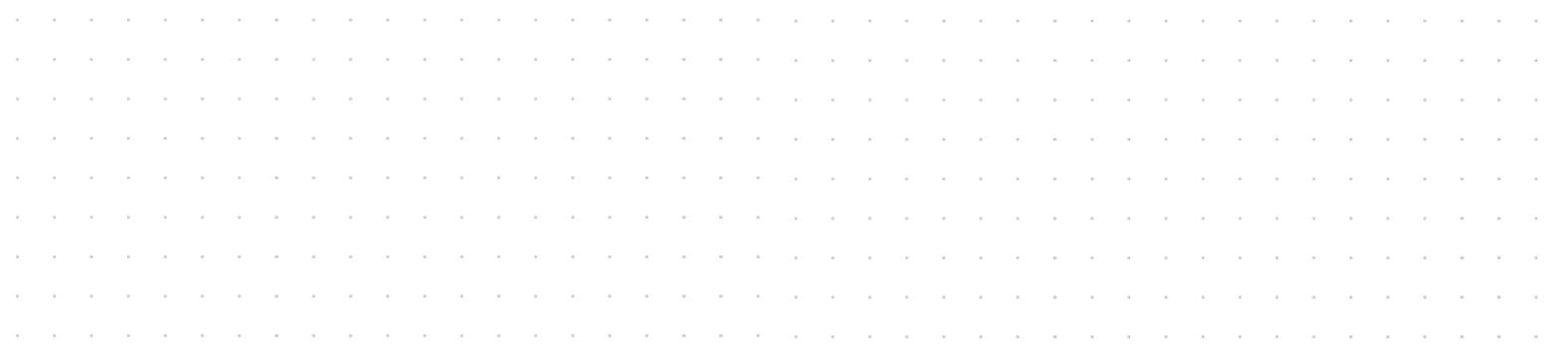

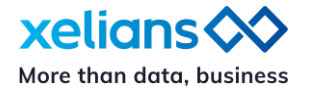

### **Introduction**

Nous sommes ravis de vous partager la version 6.6, qui comprend de nombreuses nouvelles fonctionnalités basées à la fois sur vos besoins et sur vos retours d'expérience. Ces évolutions sont axées sur :

- L'intégration de la notion de 'Service Producteur'
- La mise à disposition d'un nouveau workflow de versements d'archives électroniques
- La mise à disposition de nouvelles App. de paramétrage / supervision de la solution
- L'apport de nouvelles possibilités à notre offre Xelians Archives Room (X-AR)

Découvrez plus précisément le périmètre fonctionnel de ces nouveautés :

# **Générique**

### **Gestion par service producteur**

Identifiez facilement qui a versé les archives

Si vous souhaitez bénéficier d'un outil d'archivage intégrant la notion de service producteur, notre équipe projet peut, si vous le souhaitez, activer cette option très simplement.

Une fois cette option activée, vous pourrez alors dresser la liste de vos services producteurs au sein de l'APP. 'Service agent'.

À chaque versement, vos contributeurs peuvent simplement sélectionner, dans une liste déroulante pré-paramétrée selon leur profil, un service producteur et un service versant correspondant aux unités d'archives qu'ils s'apprêtent à archiver.

Notre App 'Archives' dédiée à la recherche et à la consultation des archives bénéficie également de cette évolution et autorise de lancer des recherches par service producteur.

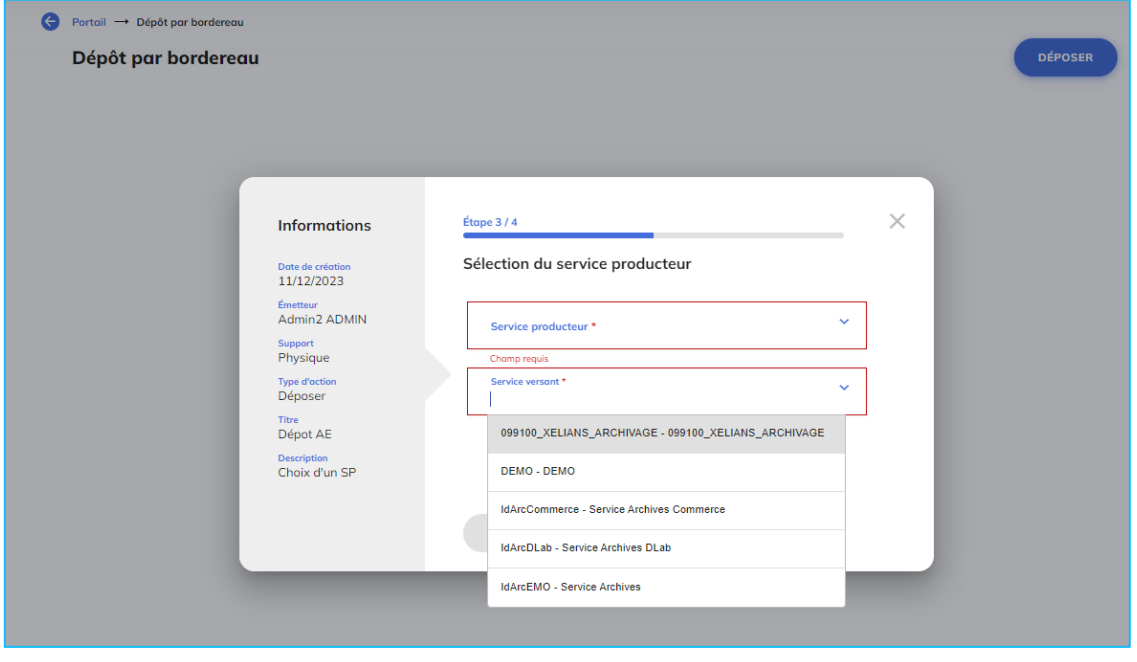

*Choix d'un service producteur à l'initialisation d'un bordereau de versement*

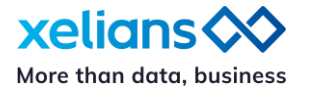

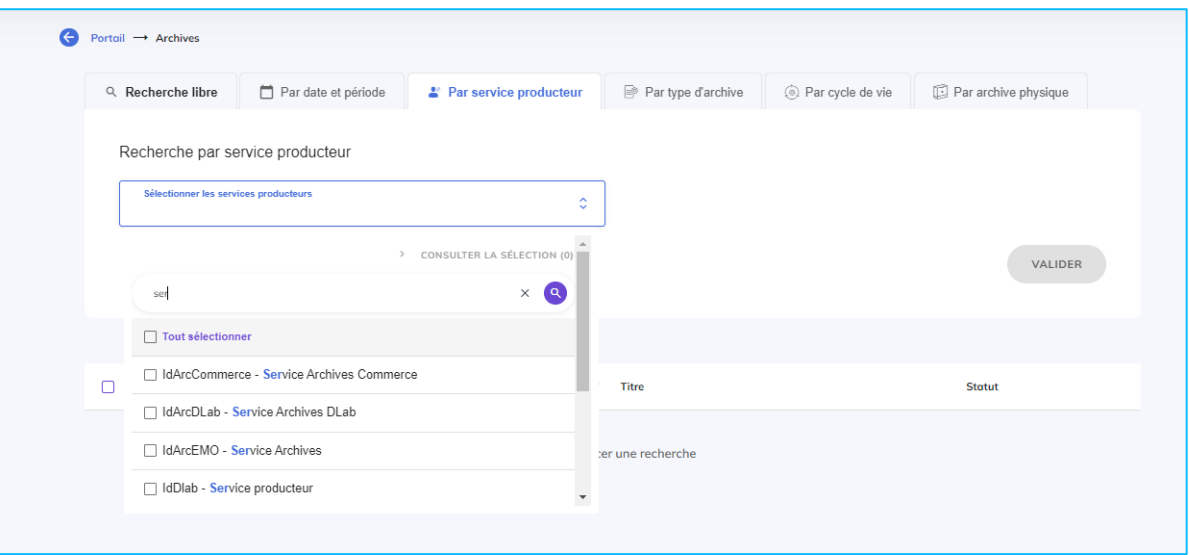

*Nouveau filtre de recherche par service producteur*

### **De nouvelles applications de paramétrage et de supervision pour les organisations le souhaitant**

L'objectif est de permettre aux clients qui le souhaitent de gérer et superviser leur(s) propre(s) organisation(s).

App. 'Contrats d'entrée'

L'App. 'Contrats d'entrée' vous permet de :

- créer les contrats d'accès d'un tenant
	- o de manière unitaire
	- o en masse via import
- les modifier
- les exporter
- les activer / désactiver

Ces contrats d'entrée seront ensuite utilisés au niveau de l'App. 'Coffre'. Pour chaque position finale, un contrat d'entrée est déclaré afin de déterminer les droits de l'utilisateur pour effectuer des versements sur la position en question.

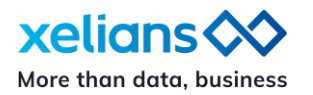

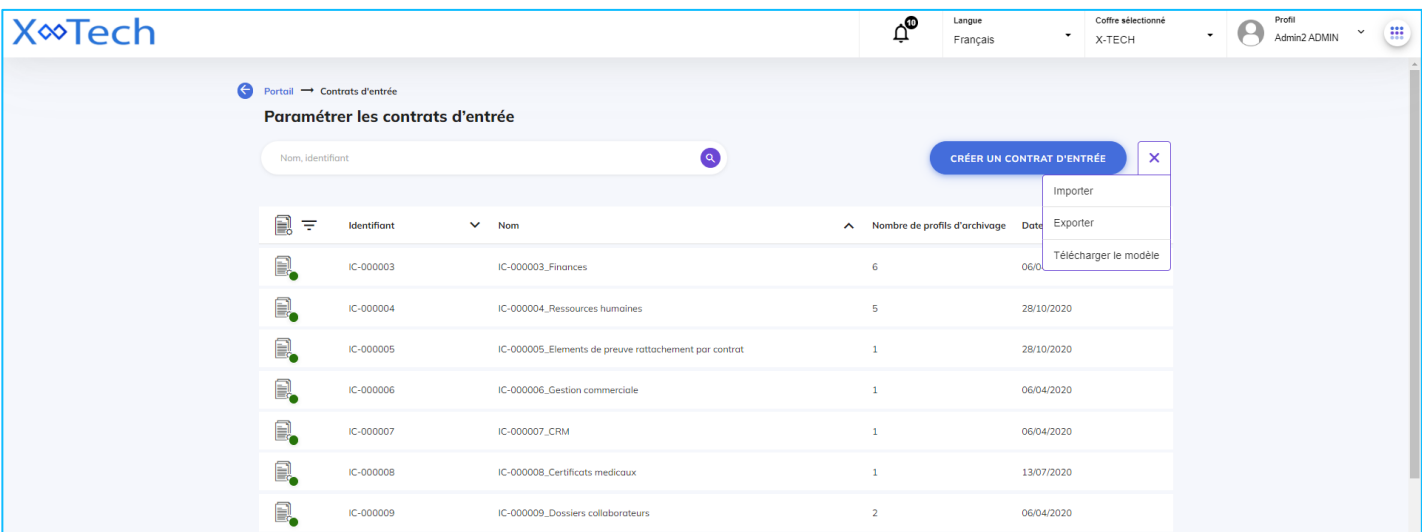

App. 'Requête DSL'

Cette nouvelle App. destinée aux administrateurs techniques et / ou métier, donne la possibilité de lancer des requêtes sur les unités d'archives ou sur les groupes d'objets techniques. Elle permet d'interroger les bases de données de Vitam dans un tenant donné.

Cette interface permet d'exécuter des requêtes complexes dans le back-office Vitam en vue de récupérer une liste de plusieurs unités archivistiques. Elle peut être bénéfique dans le cas où une unité archivistique ne serait pas retrouvée à l'aide du formulaire de recherche classique. Les résultats sont retournés au format JSON.

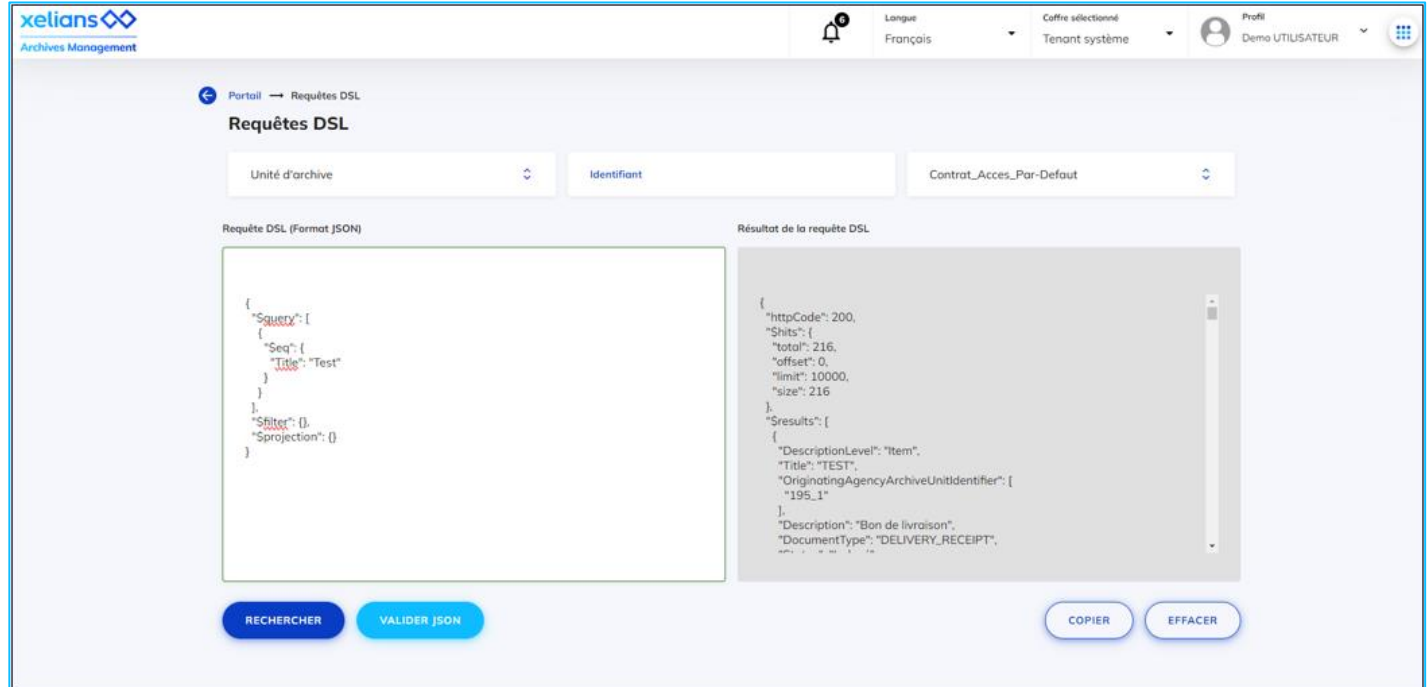

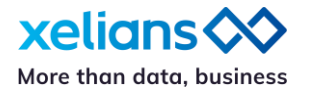

App. 'Relevé de valeur probante'

Cette nouvelle App. conçue pour les administrateurs techniques et / ou métier vise à fournir la preuve de la bonne existence d'un fichier dans le système à la date supposée de sa prise en charge lors d'une opération d'entrée.

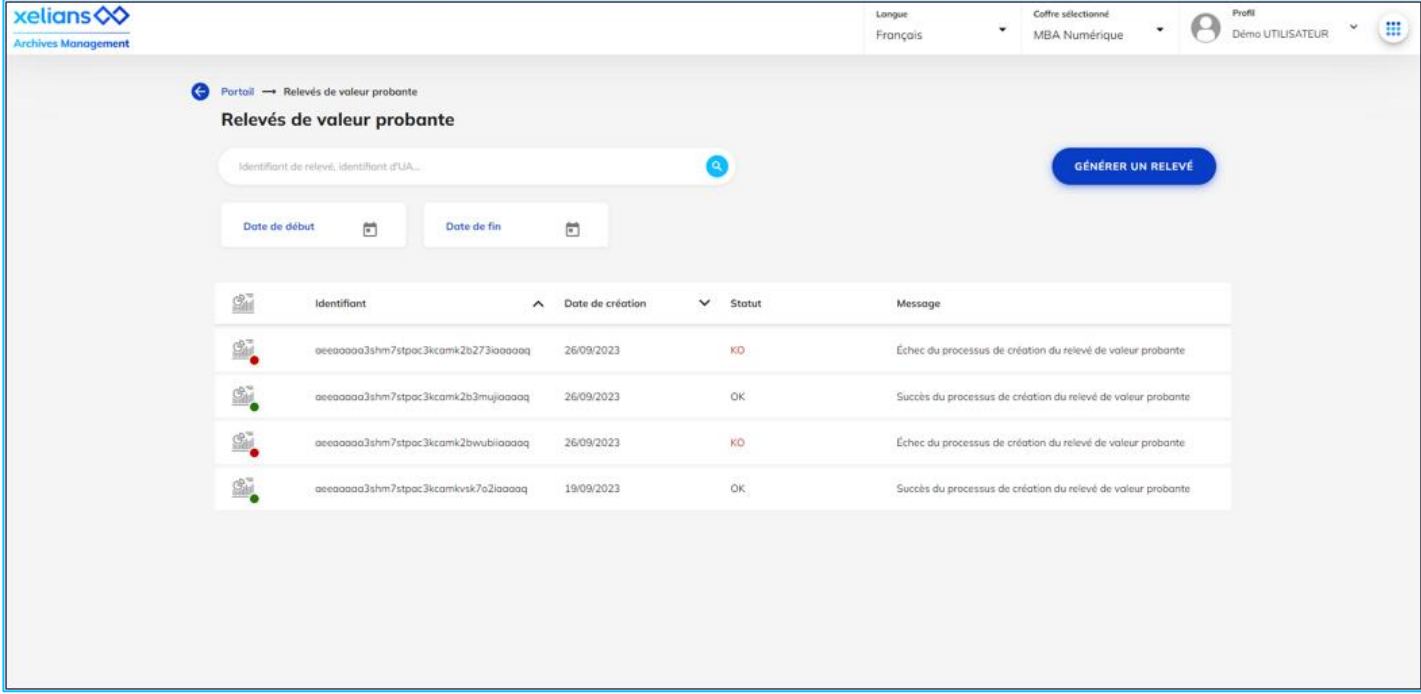

### **Prise en compte des retours d'utilisateurs**

Evolutions dans l'onglet de recherche « Par date et période »

Notre équipe UX/UI a suggéré de marquer les choix de l'utilisateur de manière plus claire et visuelle afin d'améliorer l'utilisation des tags année/mois.

Désormais, lorsque l'utilisateur clique sur une autre date, la sélection choisie dans le menu déroulant « Date recherchée : » est conservée.

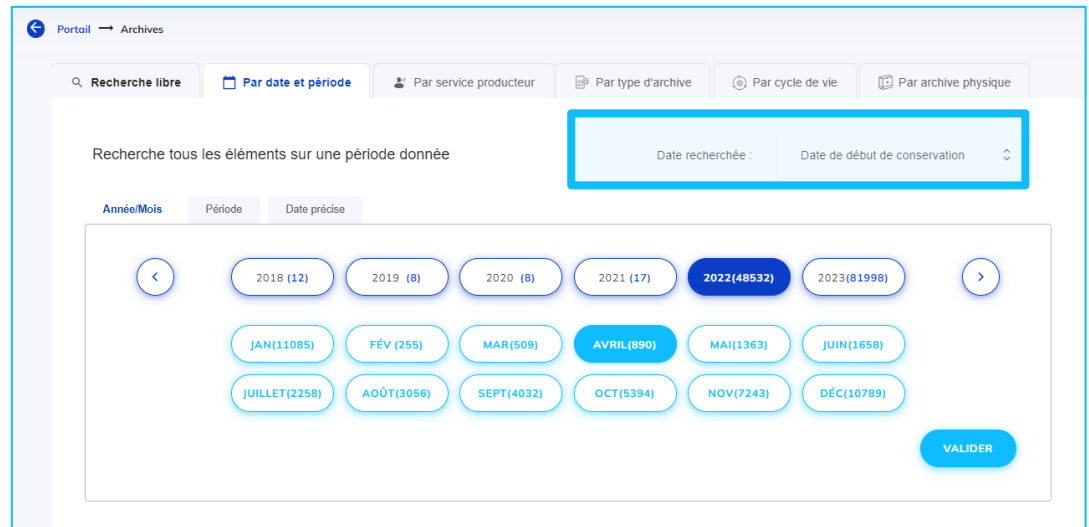

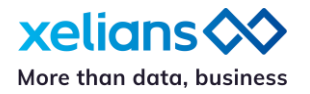

Gestion améliorée des champs descriptifs

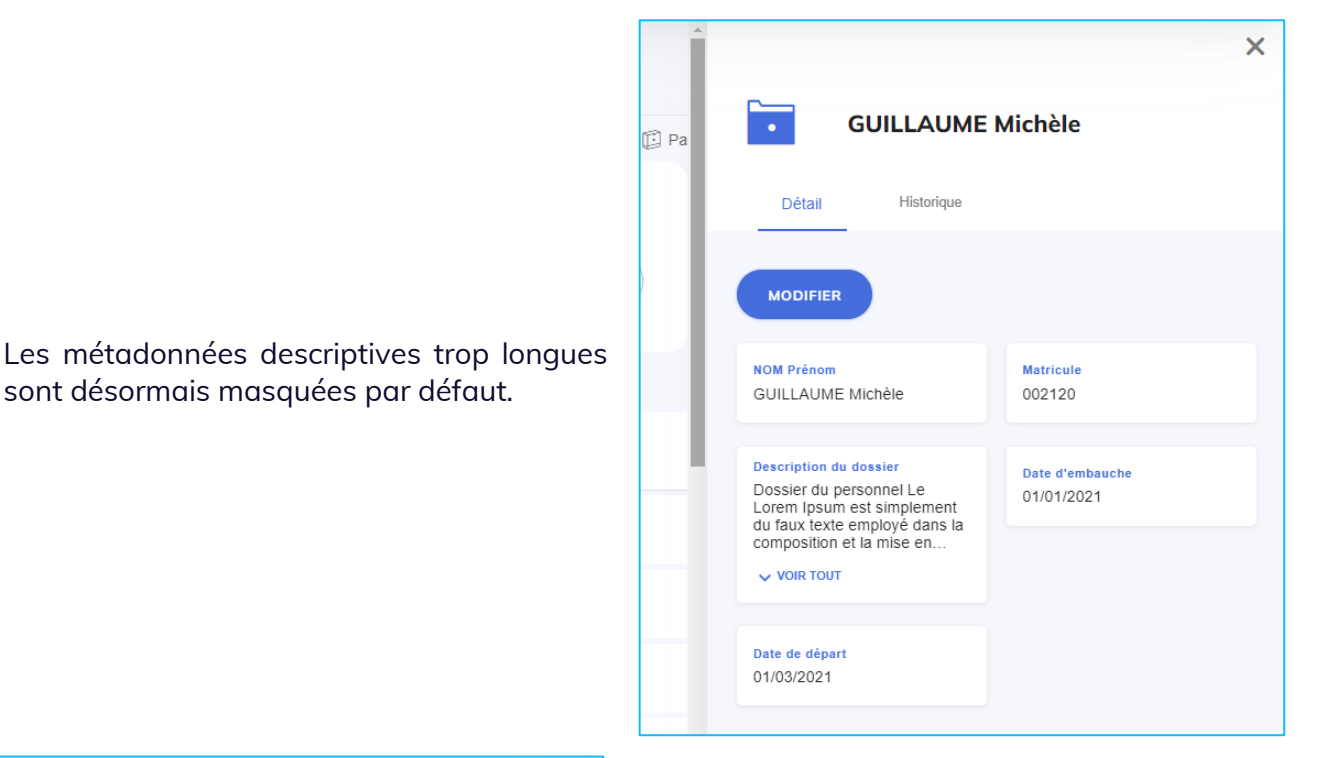

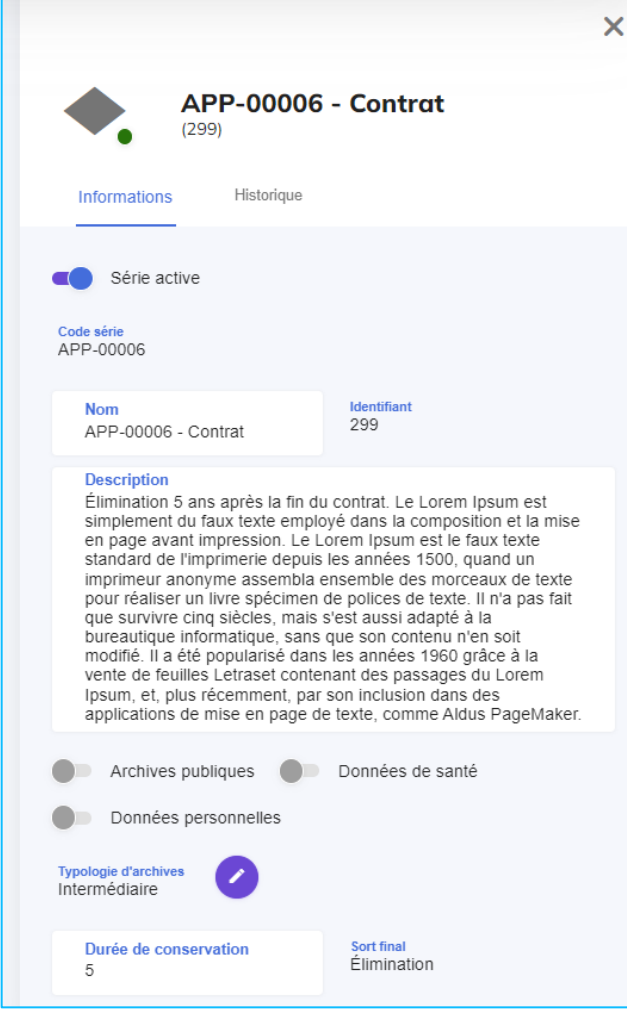

Dans l'App. 'Référentiel Record Management' les descriptions longues (2000 car.) sont désormais prises en charge.

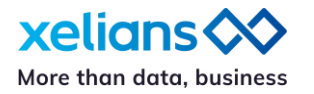

#### **Archives électroniques** ها

# **Contrôle et validation des versements d'archives électroniques**

Exigez une indexation conforme à vos besoins

Si vous souhaitez valider l'indexation de chaque unité d'archives versées, il vous est désormais possible au moment de l'initialisation d'un bordereau de versement, de choisir si vous souhaitez rester sur une validation par une personne unique à sélectionner dans une liste déroulante ou si vous préférez activer une double validation pour mettre à contribution plus de personnes afin de valider un versement.

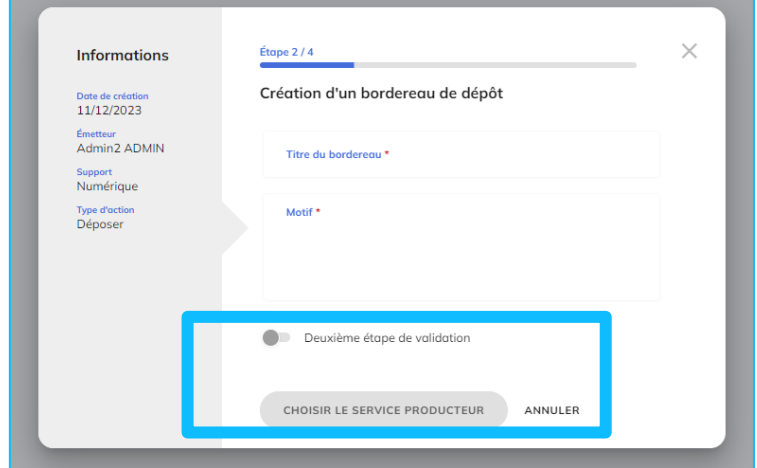

*Choix du type de validation pour le bordereau de dépôt*

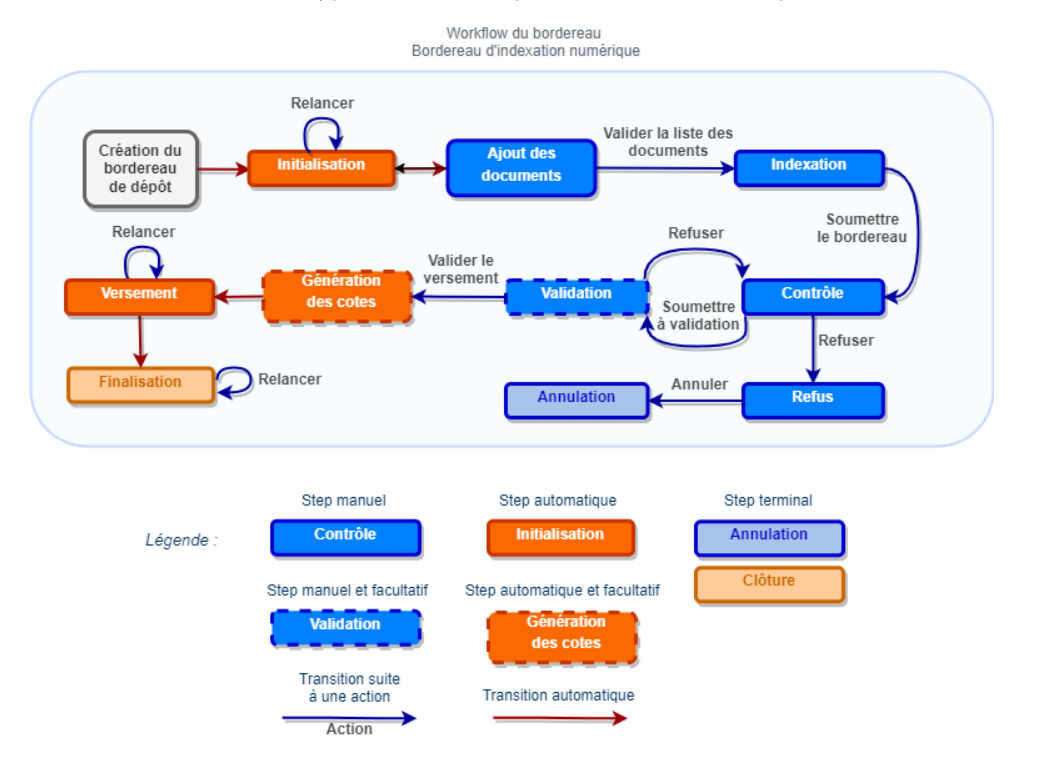

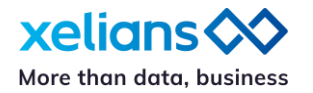

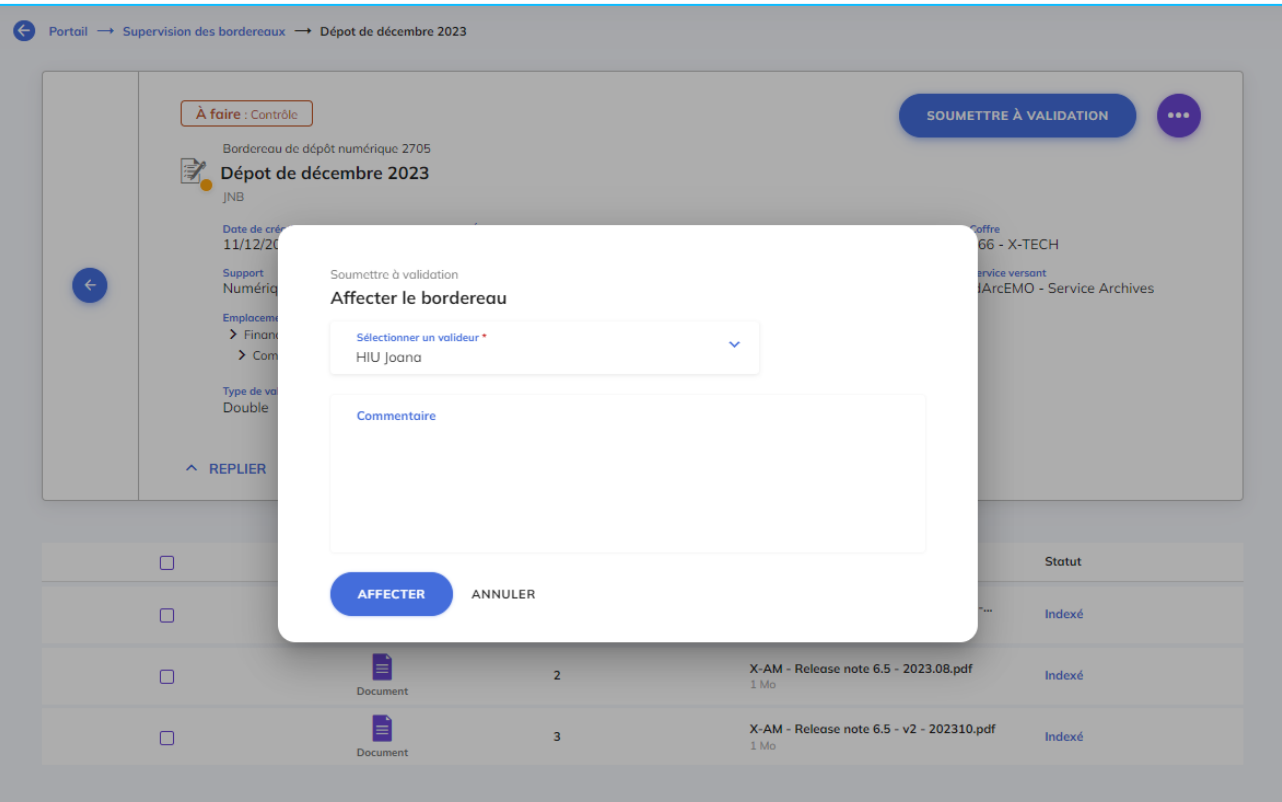

*Affectation du bordereau à un valideur spécifique*

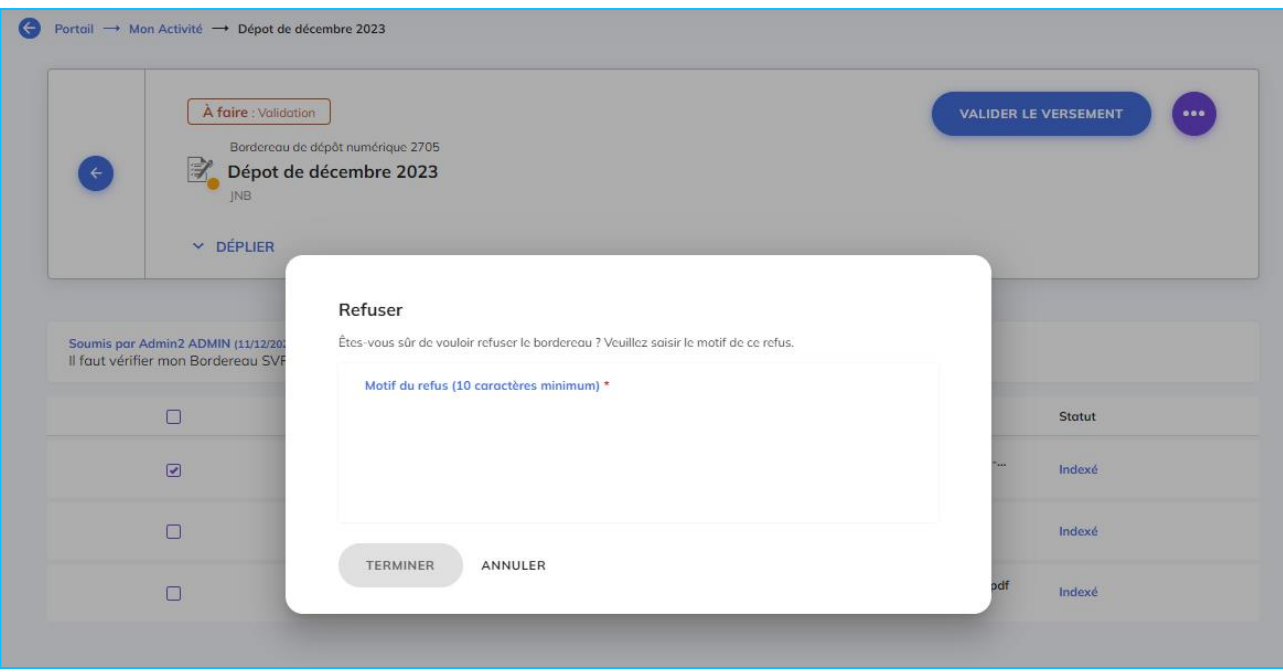

*Possibilité de refuser un bordereau et de le renvoyer à son créateur avec un commentaire circonstancié*

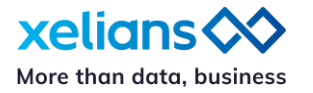

# **Xelians Archives Room : gestion d'archives physiques internes**

### **Workflow de communication d'extraits**

Commandez seulement les extraits que vous souhaitez

Une fois que vous avez identifié la bonne unité d'archives grâce à l'App. 'Archives' de recherches et consultations intégrée à X-AM, vous n'êtes désormais plus obligés de la commander dans son intégralité. En effet, il est possible de choisir de ne commander qu'un extrait de celle-ci.

A la différence du workflow de communication « classique », lorsqu'un archiviste reçoit une demande de communication, il imprime une étiquette spécialement dédiée à cet extrait ainsi qu'une « fiche fantôme » qui prendra la place de l'extrait sorti de l'unité d'archives.

Ensuite, les étapes sont celles du workflow de communication initial : le terminal mobile accompagne d'abord l'archiviste dans l'opération de picking en l'aidant à identifier la bonne unité d'archives au sein de son stock, puis garantit la traçabilité de l'extrait jusqu'à la livraison physique au demandeur. Si l'archiviste ne parvient pas à trouver l'unité d'archives ou l'extrait demandé, il peut déclarer une anomalie directement depuis le mobile et en informer l'utilisateur ayant effectué la commande.

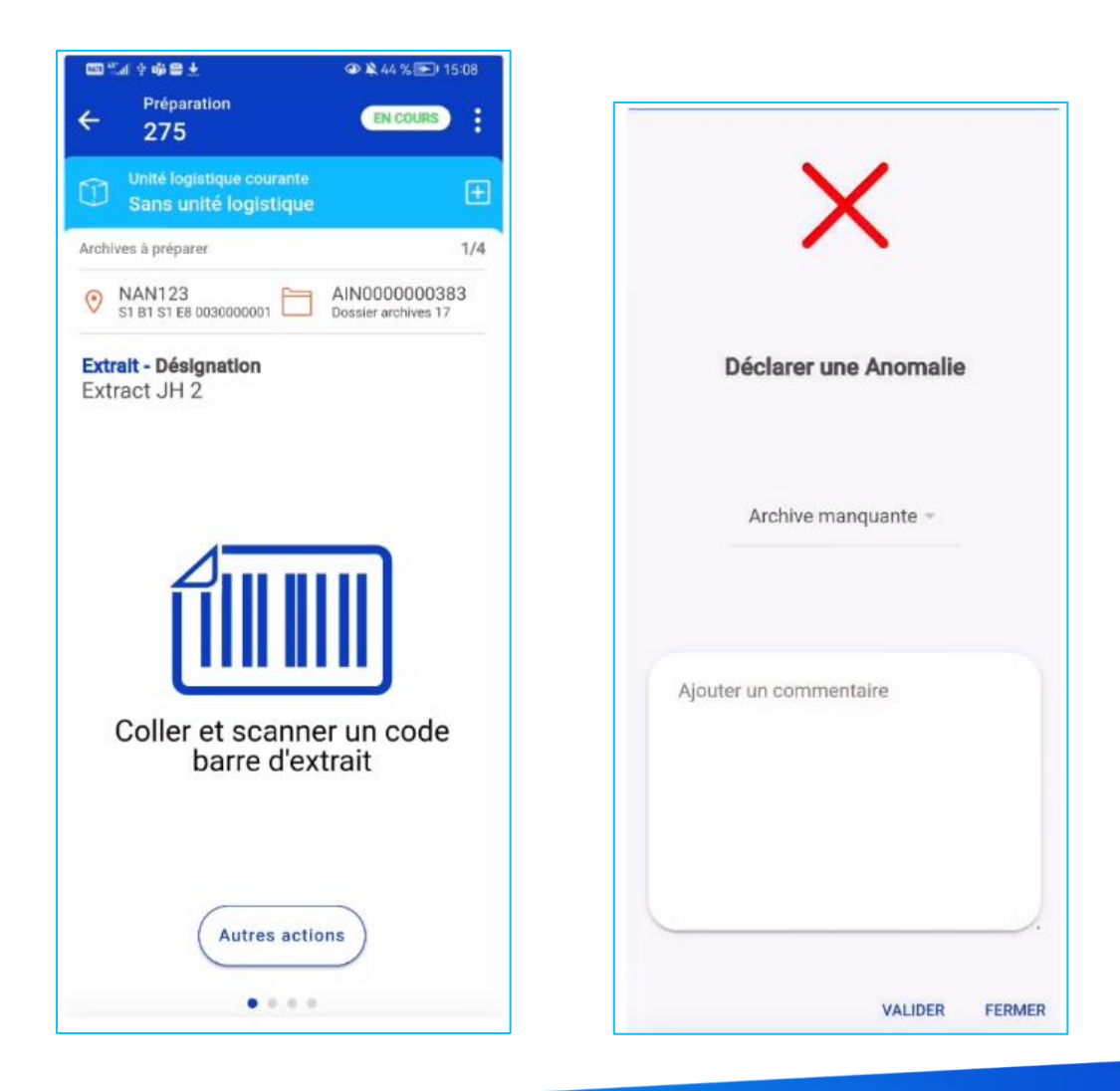

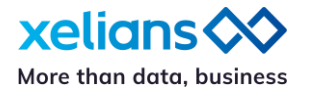

## **Une application mobile qui évolue continuellement**

Bénéficiez d'évolutions proposées par les utilisateurs

La solution X-AR – Xelians Archives Room – est utilisée par de nombreux clients. Notre équipe est particulièrement attentives aux remontées qui arrivent directement des utilisateurs.

Grâce à un de ces retours, l'application mobile est désormais capable de reconnaitre si un code barre correspond à une unité d'archive ou à une unité logistique et demande à l'utilisateur la confirmation qu'il n'utilise pas d'unité logistique pour assurer la livraison d'une communication.

De la même manière, l'application mobile X-AR propose désormais à l'utilisateur d'afficher l'emplacement initial de l'archive afin que les utilisateurs bénéficient d'un accompagnement pour assurer la réintégration d'une archive communiquée à son emplacement d'origine.

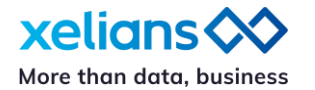

# **X-AM 6.6 – Fonctionnalités disponibles par utilisateur**

(sous réserve de disposer des droits adéquats)

Pour plus de renseignements contactez-nous via notre portail de support : <https://support.xelians.fr/>

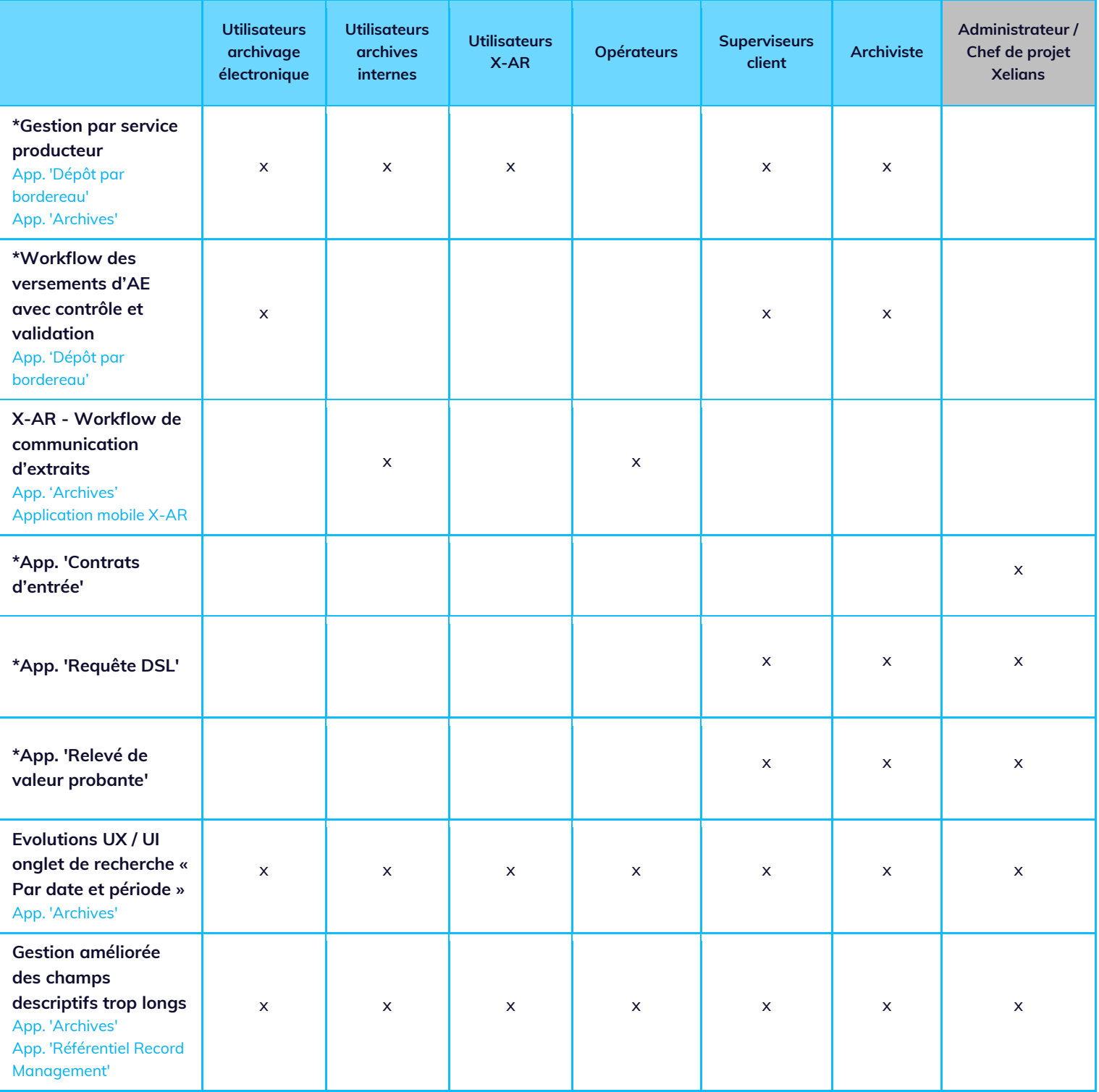

\* fonctionnalité nécessitant l'intervention de votre interlocuteur Xelians